1 Réduis au même dénominateur, calcule puis simplifie lorsque c'est possible.

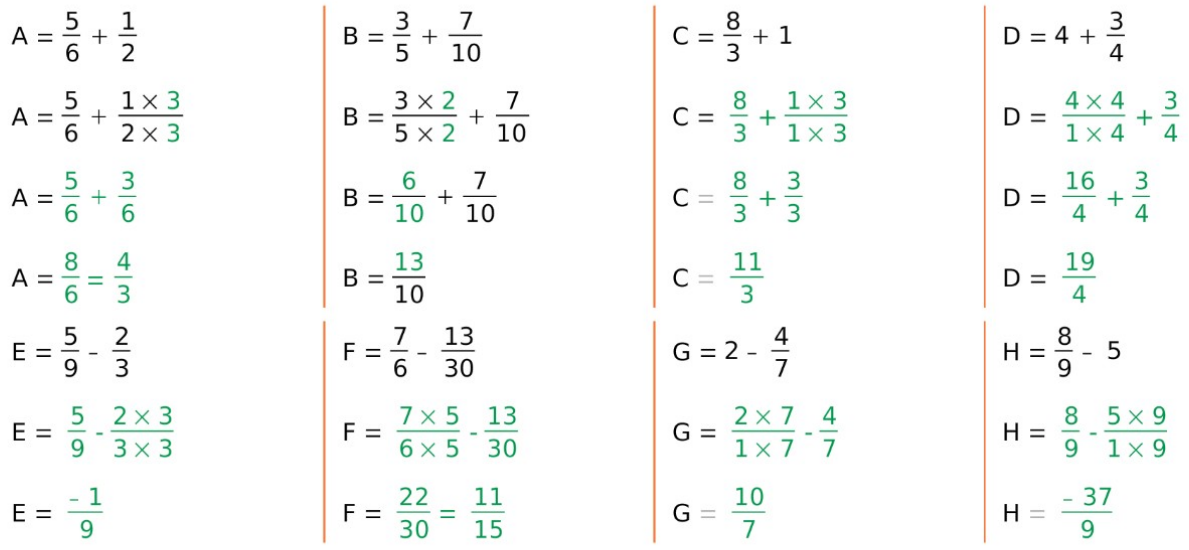

2 Même énoncé qu'à l'exercice 1.

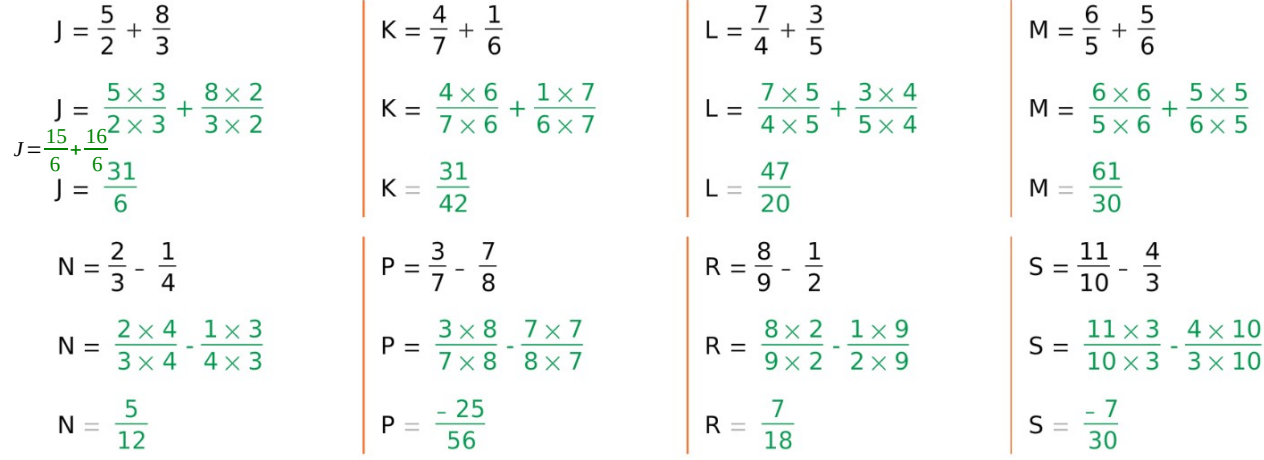

## **Remarques :**

Il faut mettre au même dénominateur pour ajouter ou soustraire des fractions. Dans l'exercice 1, on réutilise le plus grand dénominateur (comme lex 3 p 24) Dans l'exercice 2, on multiplie les nombres entre eux (comme l'ex 4 p 24)

Pour l'exercice 2, la correction donnée par le Ipacours donne une étape avec le détail des calculs, mais pas le résultat intermédiaire.

J'ai rajouté pour le calcul J une étape intermédiaire.

Dans le contrôle, je demanderai **au moins une étape**. C'est à vous de décider ce que vous souhaitez faire apparaître.